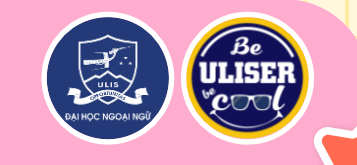

# HƯỚNG DẦN XÁC NHẬN NHẬP HỌC ĐĂNG KÝ NGUYỆN VỌNG XÉT TUYÊN ĐẠI HỌC CHÍNH QUY 2023

Trường Đại học Ngoại ngữ, ĐHQGHN

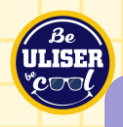

# **CÁC MỐC THỜI GIAN CẦN LƯU Ý**

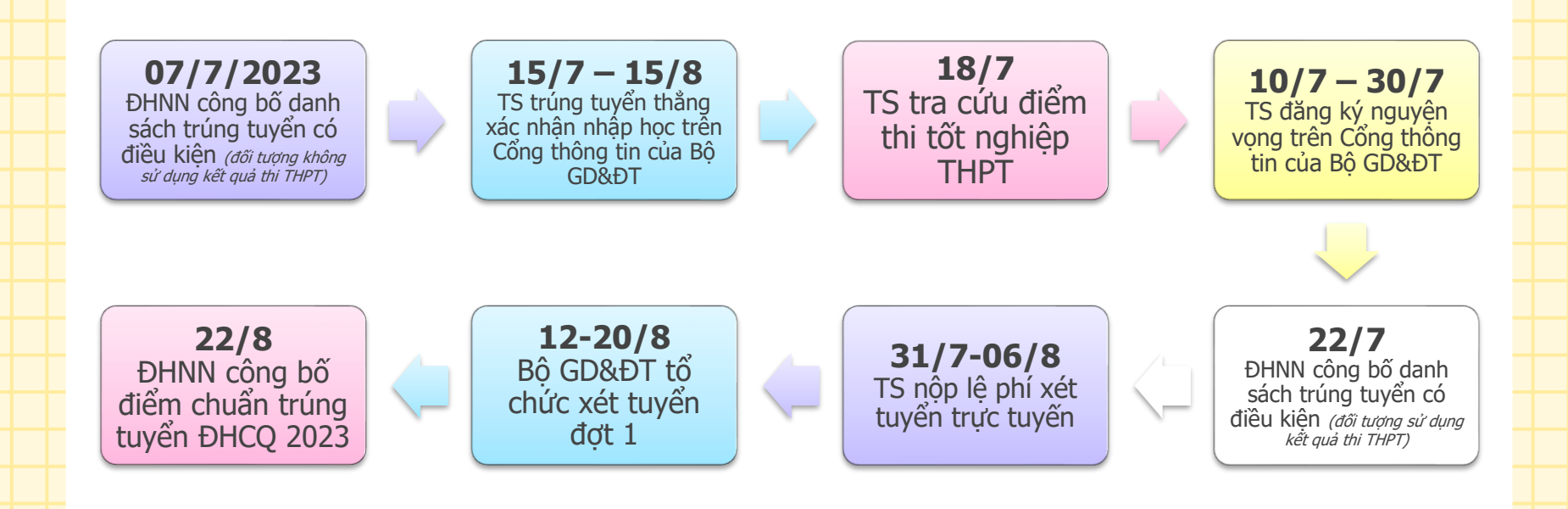

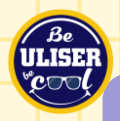

#### **Bước 1: Tra cứu kết quả tại website ULIS hoặc qua SMS (chỉ dành cho thí sinh đã nộp hồ sơ xét tuyển thẳng, xét tuyển sớm)**

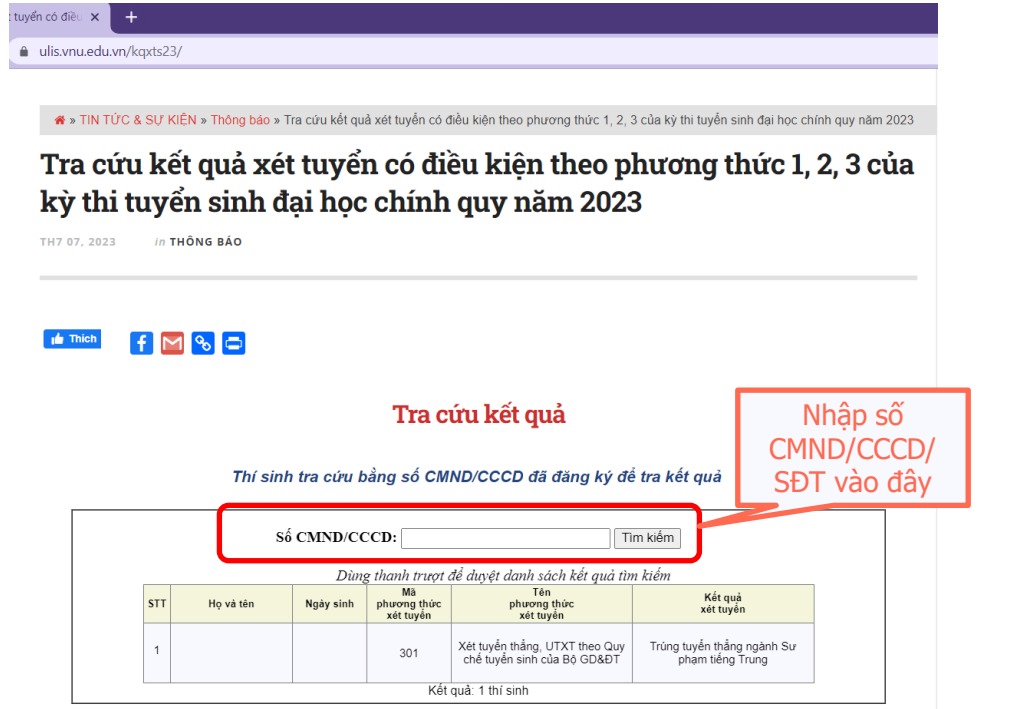

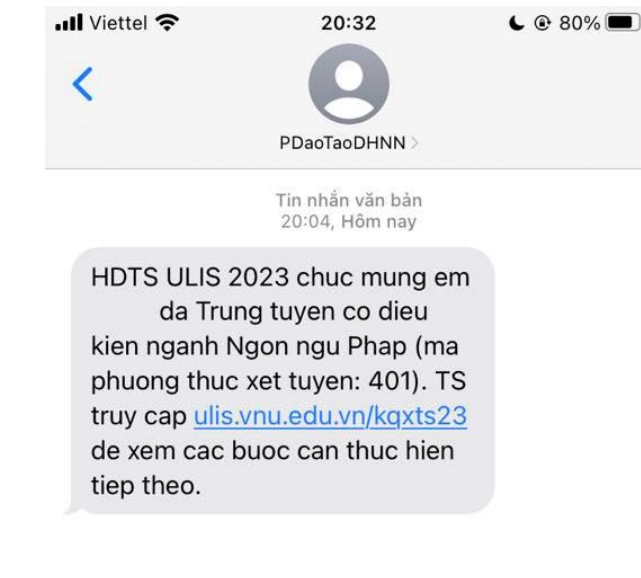

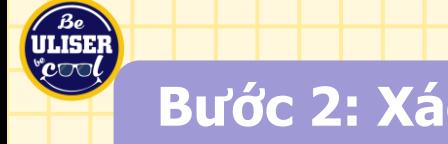

## **Bước 2: Xác nhận nhập học tại Cổng thông tin của Bộ (chỉ dành cho thí sinh trúng tuyển thẳng – PT 301)**

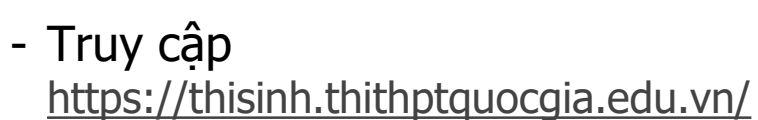

- Đăng nhập bài tài khoản dự thi đã được Trường THPT/Sở GD&ĐT cung cấp
- Lựa chọn menu "Tra cứu thông tin tuyển thẳng"

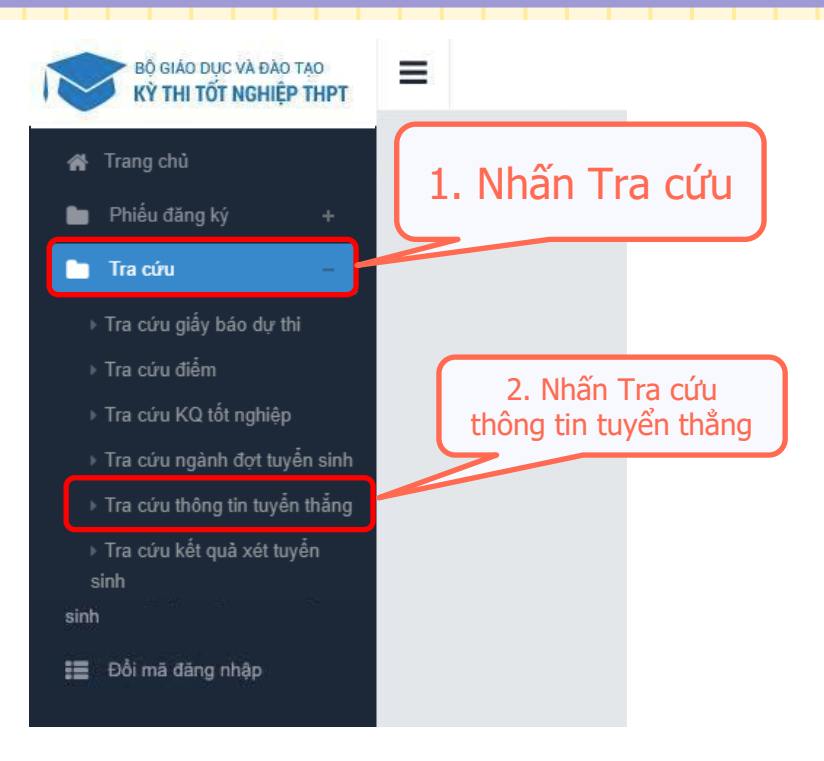

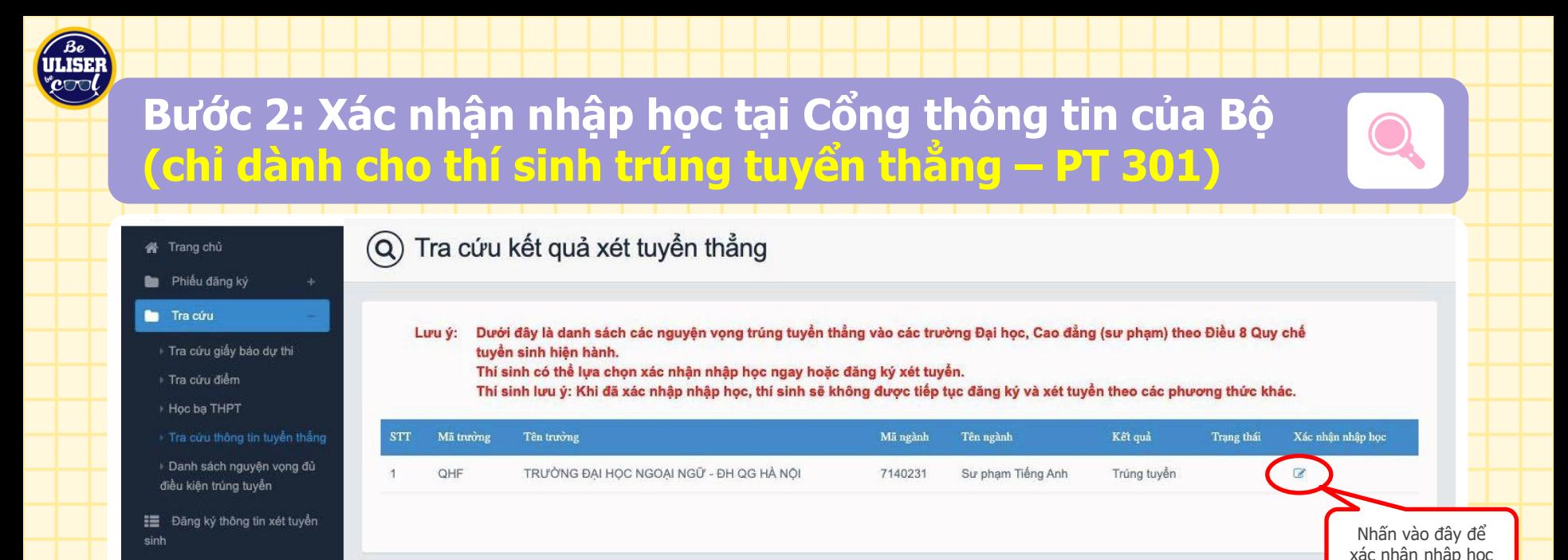

- Thí sinh có thể lựa chọn xác nhận nhập học theo ngành đã trúng tuyển hoặc sử dung kết quả thi tốt nghiệp THPT để đăng ký xét tuyển nguyên vong khác.
- Khi đã xác nhận nhập học, thí sinh sẽ không được tiếp tục đăng ký và xét tuyển theo các phương thức khác.

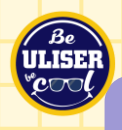

### **Bước 2: Cung cấp dữ liệu tuyển sinh tại Cổng TT của Bộ (dành cho thí sinh trúng tuyển sớm – PT 303, 408, 409)**

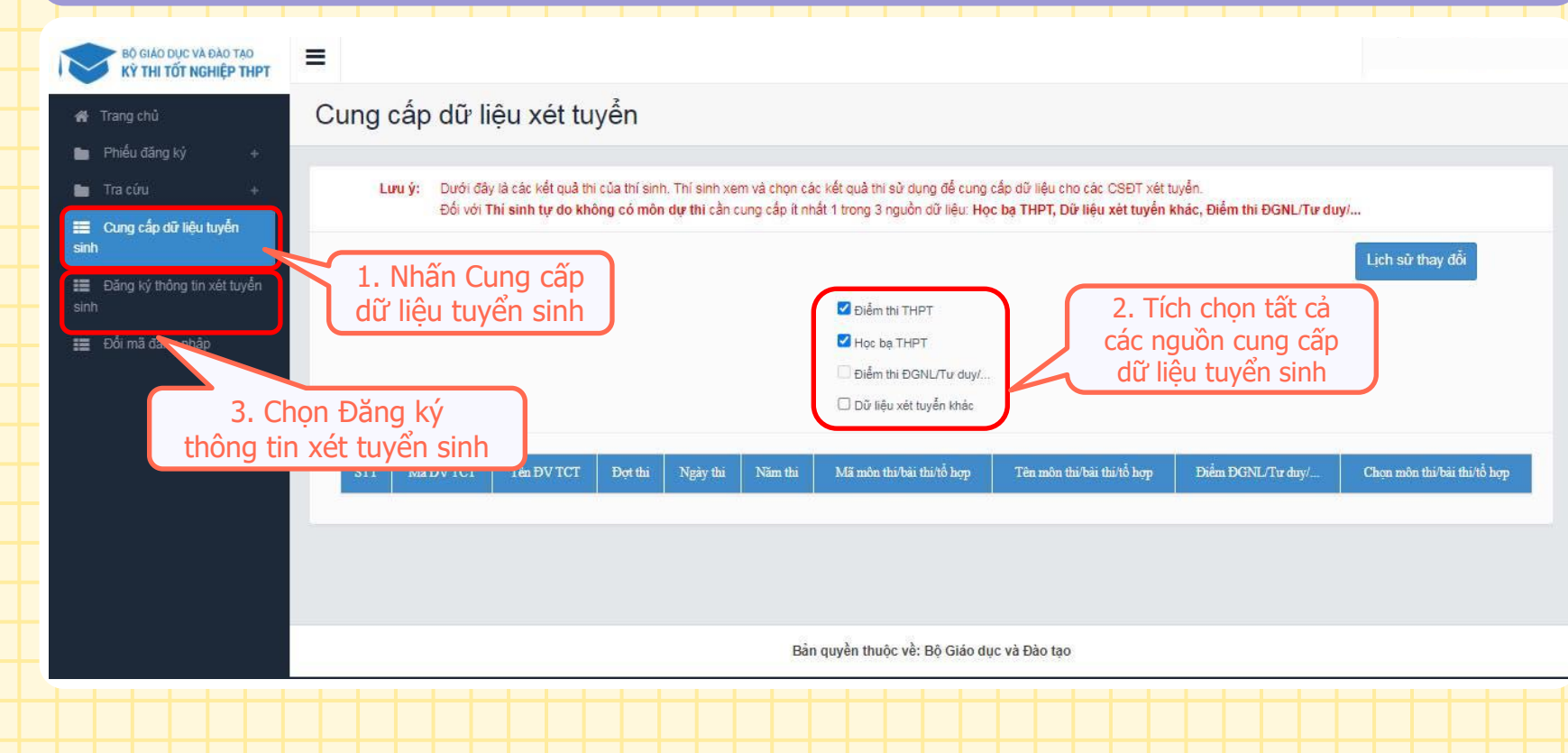

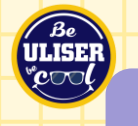

### **Bước 3: Đăng ký nguyện vọng xét tuyển tại Cổng TT của Bộ (dành cho thí sinh trúng tuyển sớm – PT 303, 408, 409)**

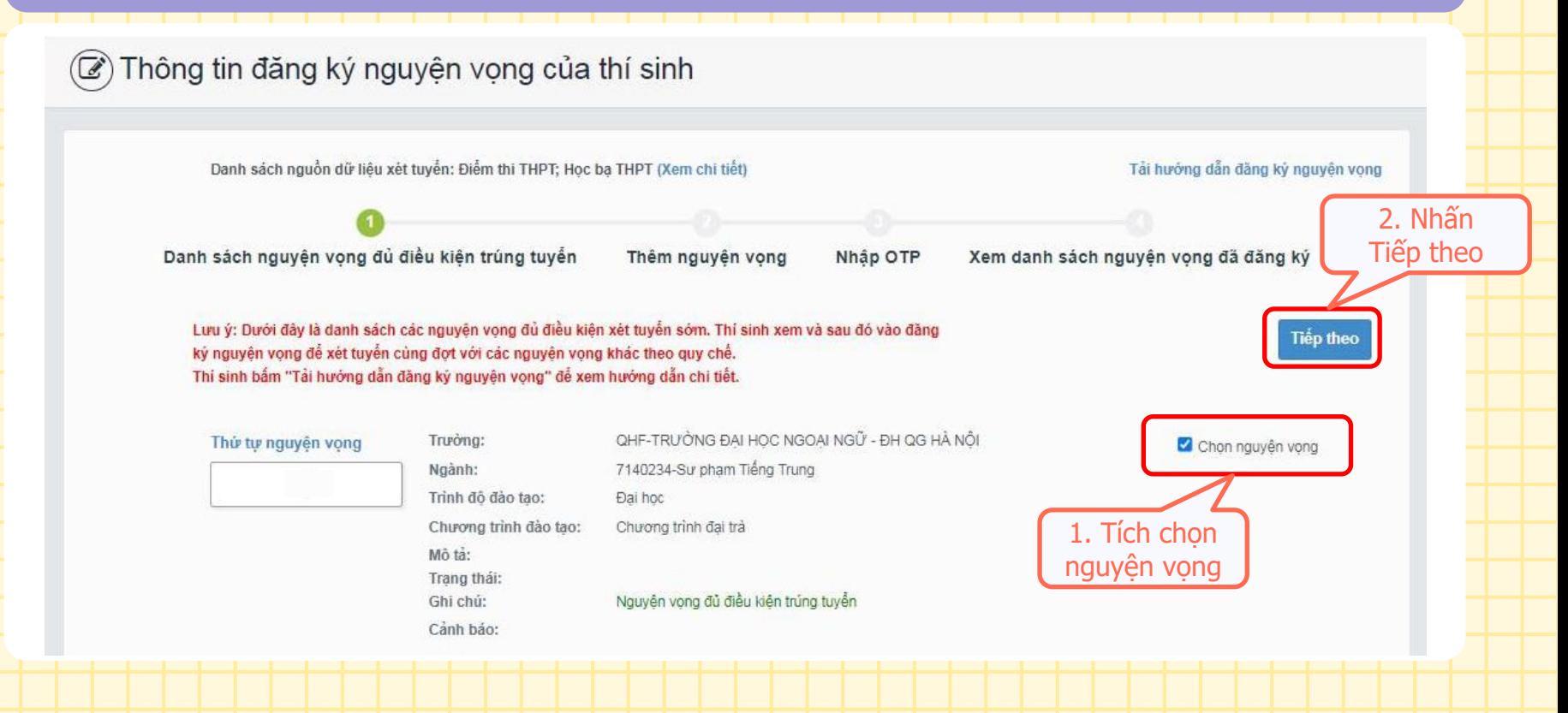

### **Bước 3: Thêm, Sửa, Xóa nguyện vọng xét tuyển (dành cho thí sinh trúng tuyển sớm – PT 303, 408, 409)**

#### Thông tin đăng ký nguyện vọng của thí sinh

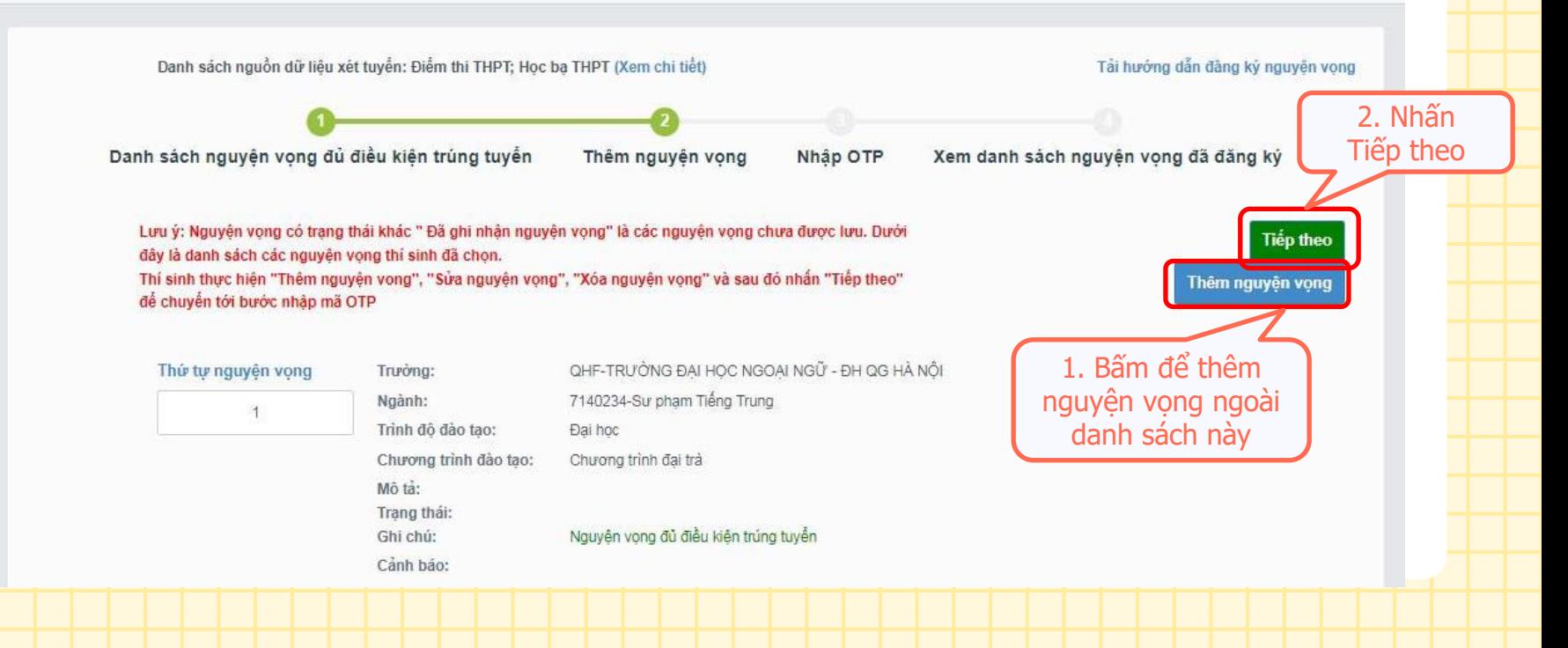

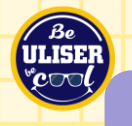

### **Bước 3: Thêm mới nguyện vọng xét tuyển (dành cho thí sinh trúng tuyển sớm – PT 303, 408, 409)**

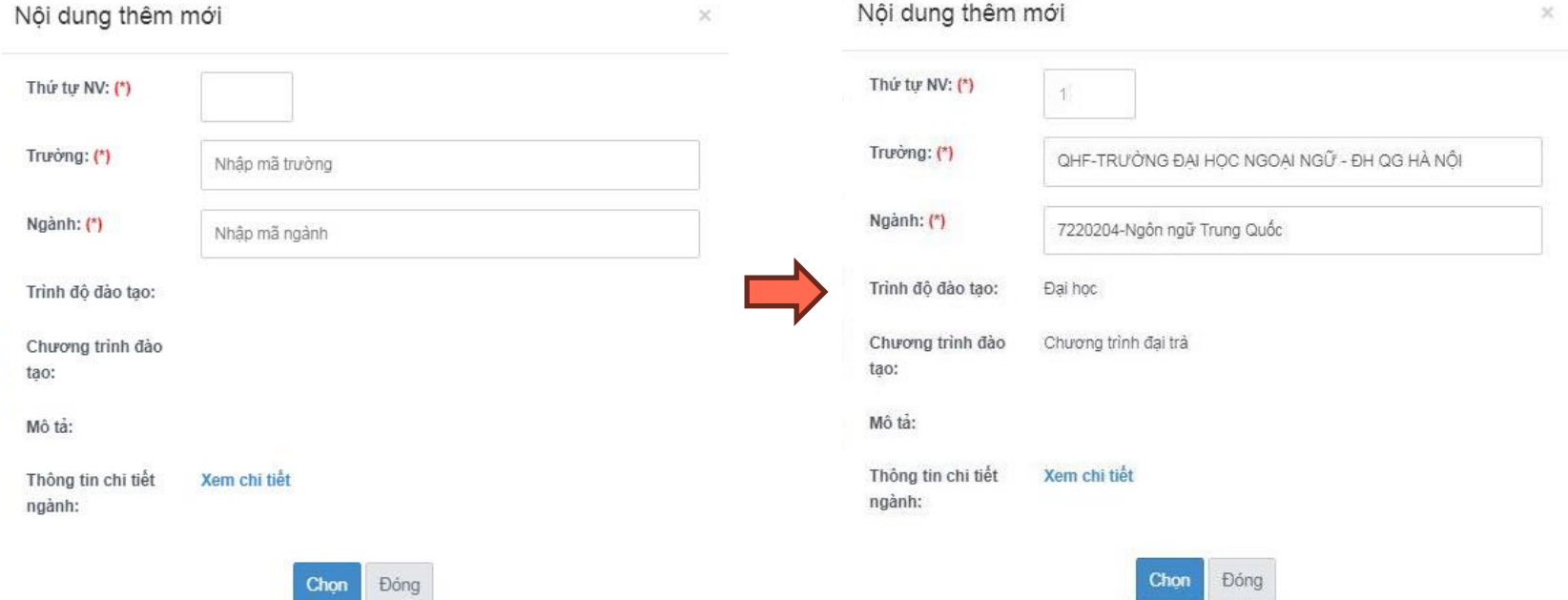

#### **Bước 4: Xác nhận nguyện vọng đăng ký (dành cho thí sinh trúng tuyển sớm – PT 303, 408, 409)**

#### Thông tin đăng ký nguyện vọng của thí sinh

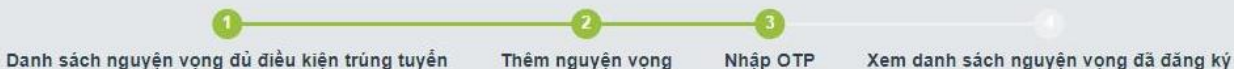

#### XÁC NHÂN ĐĂNG KÝ

Lưu ý: Hiện tại đầu số 6058 chỉ hỗ trợ nhận OTP các nhà mạng:

Viettel (đầu số 032, 033, 034, 035, 036, 037, 038, 039, 096, 097, 098, 086), Vinaphone (đầu số 083, 084, 085, 081, 082, 091, 094, 088), Mobiphone (đầu số 070, 079, 077, 076, 078, 090, 093, 089, 012), Vietnamphone (đầu số 056, 058, 092, 052), I-Telecom (đầu số 087)

#### Không hỗ trợ nhà mang Gmobile (đầu số 059, 099) và nhà mang Wintel (đầu số 055)

Trong trường hợp thí sinh đã sử dụng các nhà mạng có hỗ trợ nhưng không nhân được OTP, thí sinh vui lòng liên hệ nhà mạng để kiểm tra thuê bao đã đăng ký dịch vụ Giá trị gia tăng (VAS) chưa, nếu chưa thì thí sinh đăng ký dịch vụ với nhà mạng.

Thí sinh sử dụng đúng số điện thoại ( ) đã điền trong phiếu đăng ký dự thi và nhắn tin theo cú pháp TSO <số CMND/CCCD> gửi 6058 (1000đ/tin nhấn) để nhân mã xác thực. Mã xác thực sẽ hết hiệu lực sau 30 phút kế từ khi nhân được tin nhắn. Sau khi nhập mã xác thực, thí sinh bẩm Xác nhân đăng ký để hoàn tất đăng ký nguyên vong.

#### Ví du: TSO 000000000001 gửi 6058

Nhập mã xác thực:

Xác nhân đăng ký Quay lai

HOTLINE: 1800 8000 nhánh số 2

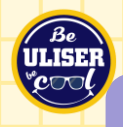

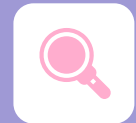

## Chủ động kiểm tra các điều kiện trúng tuyển

#### **Điều kiện tiên quyết:**

- Thí sinh phải Tốt nghiệp Trung học phổ thông, đạt hạnh kiểm Tốt trong 3 năm học THPT, có kết quả thi tốt nghiệp THPT đạt ngưỡng đảm bảo chất lượng đầu vào do Bộ GDĐT, ĐHQGHN và Trường ĐH Ngoại ngữ, ĐHQGHN quy định
- Đối với phương thức xét tuyển không sử dụng kết quả thi tốt nghiệp THPT, ngưỡng đảm bảo chất lượng đầu vào đối với các ngành sư phạm là học lực lớp 12 xếp loại từ giỏi trở lên hoặc điểm xét tốt nghiệp THPT từ 8,0 trở lên.

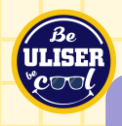

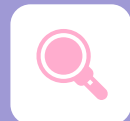

## Chủ động kiểm tra các điều kiện trúng tuyển

**Phương thức 303** (đối tượng ưu tiên xét tuyển)

Ngoài điều kiện tiên quyết và các điều kiện trúng tuyển cụ thể đối với từng ngành: - Thí sinh phải có học lực Giỏi trong 3 năm THPT và đáp ứng MÔT trong các tiêu chí sau: + Đạt giải Nhất, Nhì, Ba trong các kỳ thi Olympic bậc THPT của ĐHQGHN môn Ngoại ngữ; + Là thành viên tham gia cuộc thi tháng của chương trình "Đường lên đỉnh Olympia" do Đài truyền hình Việt Nam tổ chức hàng năm và có điểm trung bình chung học tập 3 năm THPT (lớp 10, lớp 11 và lớp 12) đạt từ 8,5 trở lên;

+ Đạt giải Nhất, Nhì, Ba trong kỳ thi học sinh giỏi cấp tỉnh/thành phố trực thuộc trung ương các môn trong các tổ hợp xét tuyển vào Trường ĐH Ngoại ngữ, ĐHQGHN và điểm trung bình chung học tập 3 năm THPT (lớp 10, lớp 11 và lớp 12) đạt từ 8,5 trở lên;

+ Là học sinh hệ không chuyên của các trường THPT thuộc ĐHQGHN và đạt giải Nhất, Nhì, Ba trong kỳ thi chọn học sinh giỏi bậc THPT cấp ĐHQGHN môn Ngoại ngữ.

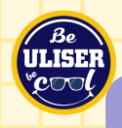

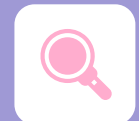

Chủ động kiểm tra các điều kiện trúng tuyển

#### **Phương thức 401**

Ngoài điều kiện tiên quyết và các điều kiện trúng tuyển cụ thể đối với từng ngành:

- Thí sinh phải có điểm thi tốt nghiệp THPT môn Ngoại ngữ đạt từ 6.0 điểm trở lên.

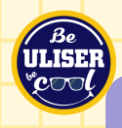

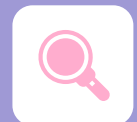

Chủ động kiểm tra các điều kiện trúng tuyển

#### **Phương thức 408**

Ngoài điều kiện tiên quyết và các điều kiện trúng tuyển cụ thể đối với từng ngành:

- Chứng chỉ phải còn hạn sử dụng trong khoảng thời gian 02 năm kể từ ngày dự thi tính đến ngày nộp hồ sơ đăng ký xét tuyển.

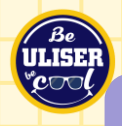

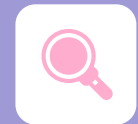

## Chủ động kiểm tra các điều kiện trúng tuyển

#### **Phương thức 409**

Ngoài điều kiện tiên quyết và các điều kiện trúng tuyển cụ thể đối với từng ngành:

- Chứng chỉ phải còn hạn sử dụng trong khoảng thời gian 02 năm kể từ ngày dự thi tính đến ngày nộp hồ sơ đăng ký xét tuyển;
- Tổng điểm 2 môn thi còn lại trong tổ hợp xét tuyển đạt tối thiểu 14 điểm trong kỳ thi THPT năm 2023;
- Điểm tối thiểu từng kỹ năng là 5 điểm (theo thang điểm 10); riêng đối với ngành Sư phạm Tiếng Anh và Ngôn ngữ Anh, điểm tối thiểu từng kỹ năng của chứng chỉ VSTEP là 6 điểm (theo thang điểm 10).
- Trường Đại học Ngoại ngữ, ĐHQGHN không xét các chứng chỉ ngoại ngữ thi online.

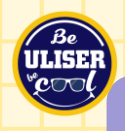

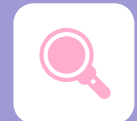

#### **Sau khi kiểm tra và đảm bảo đáp ứng đủ tất cả các điều kiện**

- Thí sinh đăng ký nguyện vọng trúng tuyển là NV1 trên Cổng thông tin của Bộ => chắc chắn trúng tuyển.
- Thí sinh đăng ký nguyện vọng trúng tuyển là NV2, NV3... => hệ thống sẽ xét tuyển các nguyện vọng trên trước khi xét đến NV trúng tuyển sớm.
- Thí sinh đã trúng tuyển và đăng ký NV1 trên Cổng thông tin của Bộ, sau khi Nhà trường hậu kiểm, nếu không đủ điều kiện trúng tuyển sẽ bị loại khỏi danh sách trúng tuyển chính thức. Thí sinh dù đã trúng tuyển sớm và đã đặt nguyện vọng trúng tuyển sớm là NV1 thì cũng nên đặt thêm các nguyên vong khác để tăng cơ hội trúng tuyển.

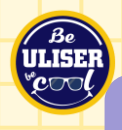

### **Bước 1: Cung cấp dữ liệu tuyển sinh tại Cổng TT của Bộ (dành cho thí sinh xét tuyển bằng kết quả thi THPT - PT 100)**

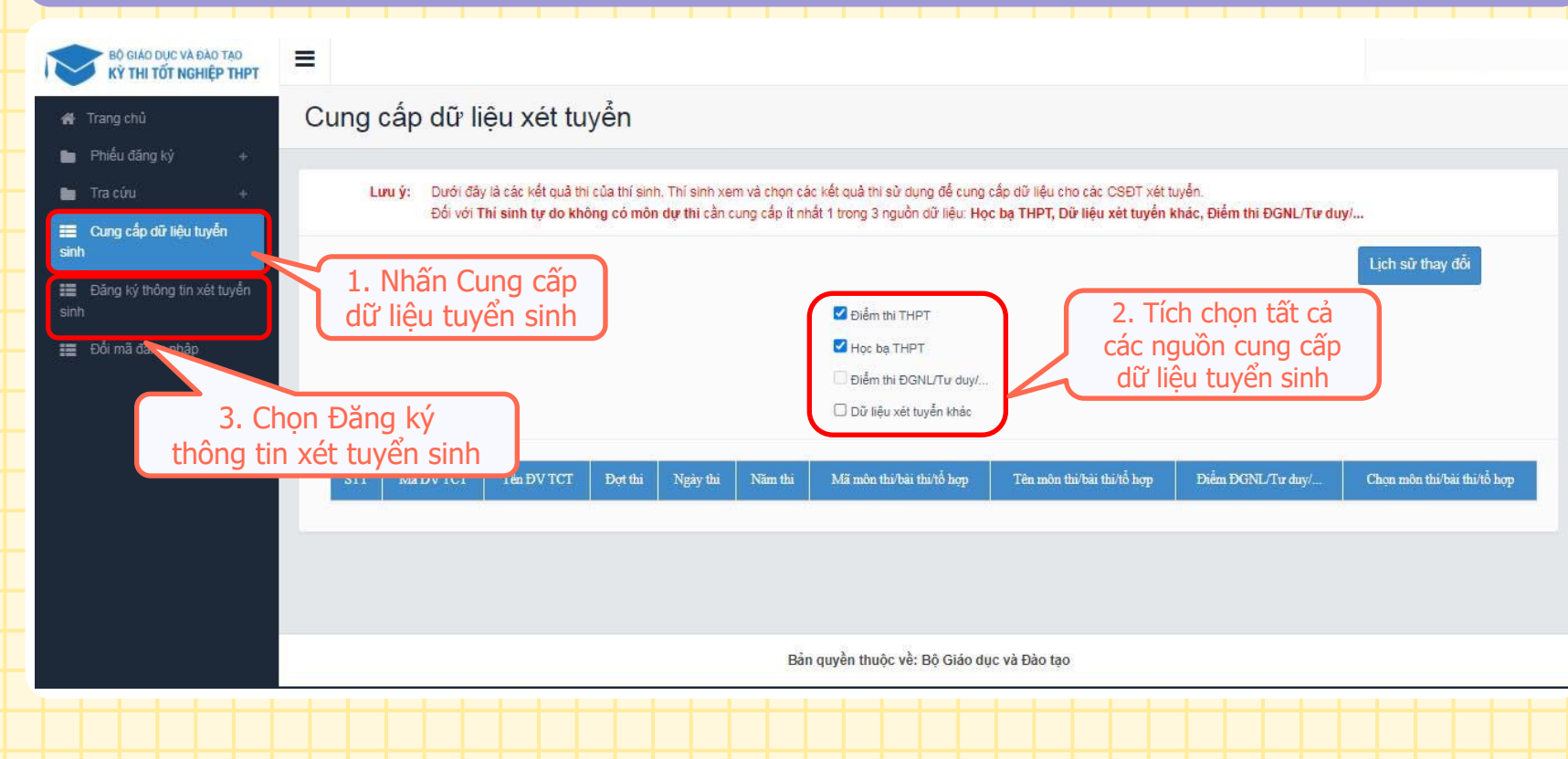

## **Bước 2: Thêm, Sửa, Xóa nguyện vọng xét tuyển (dành cho thí sinh xét tuyển bằng kết quả thi THPT - PT 100)**

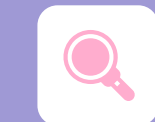

#### Thông tin đăng ký nguyện vọng của thí sinh

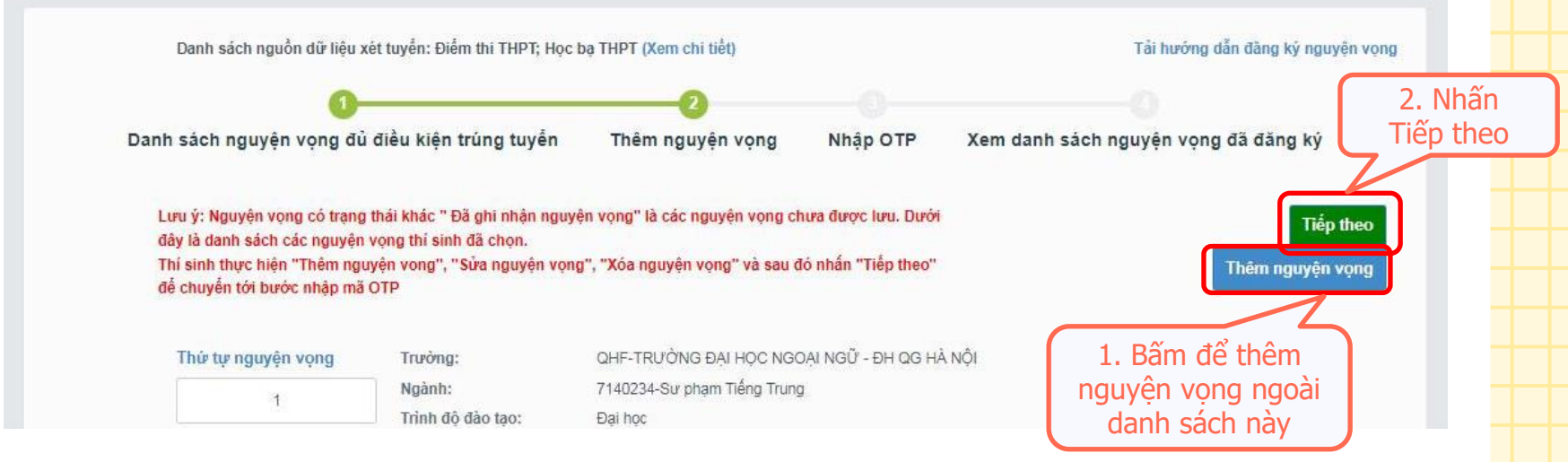

- Thí sinh nhấn Thêm nguyện vọng để khai báo thông tin về nguyện vọng đăng ký xét tuyển của mình.
- Thí sinh được đăng ký không giới hạn số lượng nguyện vọng.

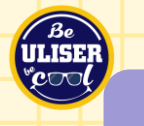

### **Bước 2: Thêm mới nguyện vọng xét tuyển (dành cho thí sinh xét tuyển bằng kết quả thi THPT - PT 100)**

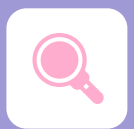

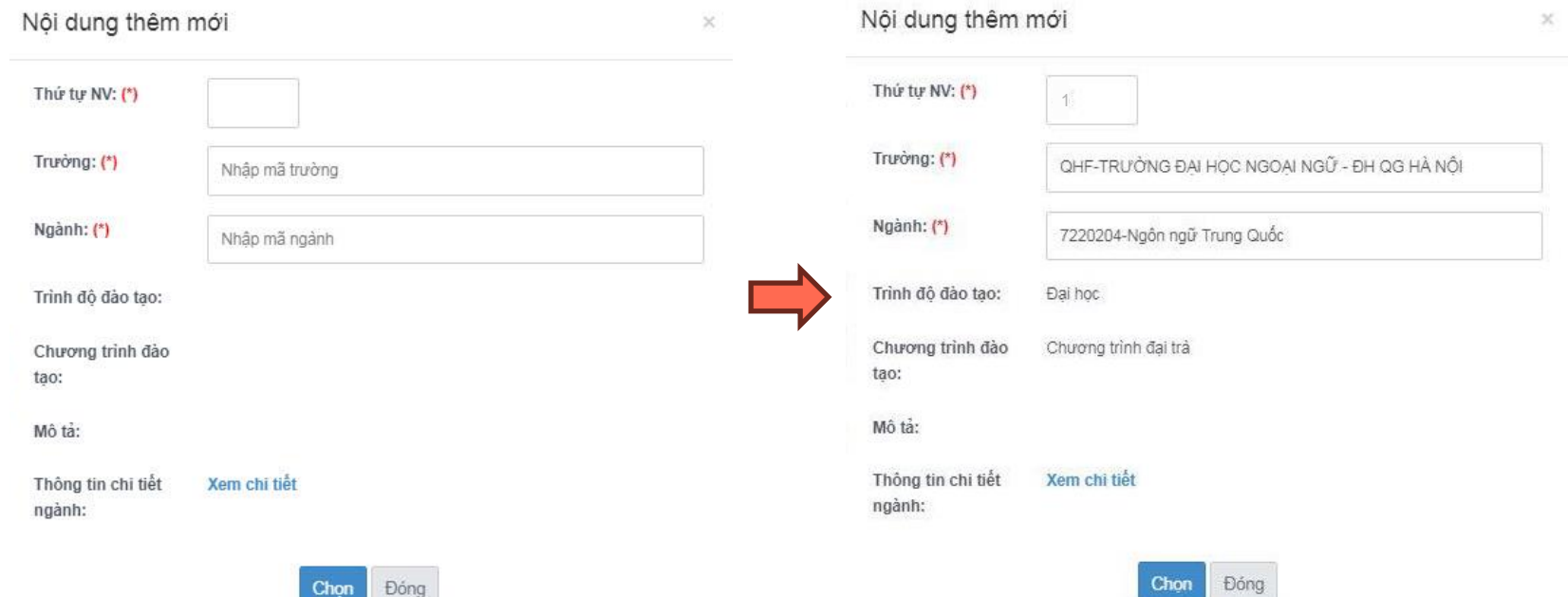

### **Bước 3: Xác nhận nguyện vọng đăng ký (dành cho thí sinh xét tuyển bằng kết quả thi THPT - PT 100)**

Thông tin đăng ký nguyện vọng của thí sinh

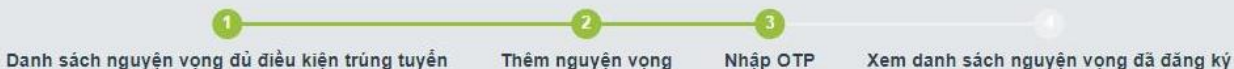

#### XÁC NHÂN ĐĂNG KÝ

Lưu ý: Hiện tại đầu số 6058 chỉ hỗ trợ nhận OTP các nhà mạng:

Viettel (đầu số 032, 033, 034, 035, 036, 037, 038, 039, 096, 097, 098, 086), Vinaphone (đầu số 083, 084, 085, 081, 082, 091, 094, 088), Mobiphone (đầu số 070, 079, 077, 076, 078, 090, 093, 089, 012), Vietnamphone (đầu số 056, 058, 092, 052), I-Telecom (đầu số 087)

#### Không hỗ trợ nhà mang Gmobile (đầu số 059, 099) và nhà mang Wintel (đầu số 055)

Trong trường hợp thí sinh đã sử dụng các nhà mạng có hỗ trợ nhưng không nhân được OTP, thí sinh vui lòng liên hệ nhà mạng để kiểm tra thuê bao đã đăng ký dịch vu Giá trị gia tăng (VAS) chưa, nếu chưa thì thí sinh đăng ký dịch vu với nhà mang.

Thí sinh sử dụng đúng số điện thoại ( ) đã điền trong phiếu đăng ký dự thi và nhắn tin theo cú pháp TSO <số CMND/CCCD> gửi 6058 (1000đ/tin nhấn) để nhân mã xác thực. Mã xác thực sẽ hết hiệu lực sau 30 phút kế từ khi nhân được tin nhắn. Sau khi nhập mã xác thực, thí sinh bẩm Xác nhân đăng ký để hoàn tất đăng ký nguyên vong.

#### Ví dụ: TSO 000000000001 gửi 6058

Nhập mã xác thực:

Xác nhân đăng ký Quay lai

HOTLINE: 1800 8000 nhánh số 2

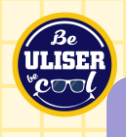

### **Bước 3: Xác nhận nguyện vọng đăng ký (dành cho thí sinh xét tuyển bằng kết quả thi THPT - PT 100)**

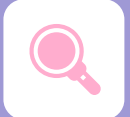

- Từ ngày **10/7 đến 17h00 ngày 30/7/2023**, thí sinh đăng ký, điều chỉnh nguyện vọng xét tuyển (không giới hạn số lần) trong thời gian quy định.
- Từ ngày **31/7 đến 17h00 ngày 06/8/2023**, thí sinh nộp lệ phí xét tuyển trực tuyến đối với các nguyện vọng đăng ký bằng phương thức "Xét tuyển bằng kết quả thi tốt nghiệp THPT", định mức 20.000đ/nguyện vọng và được thanh toán trực tuyến qua Cổng dịch vụ công quốc gia.

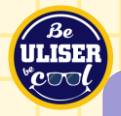

# **Các ngành - Chỉ tiêu tuyển sinh**

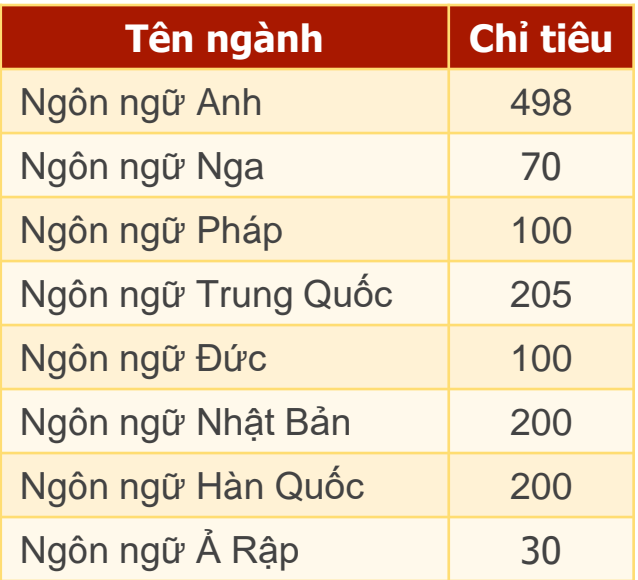

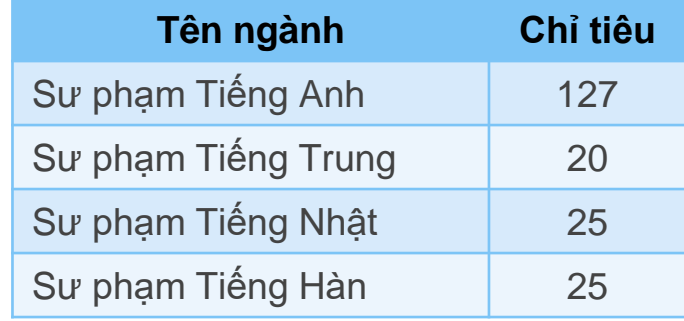

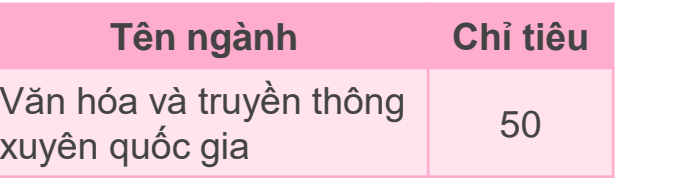

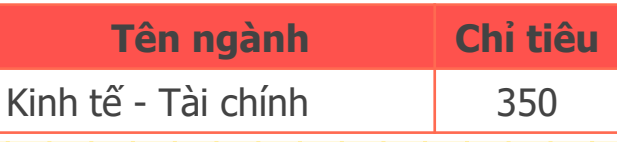

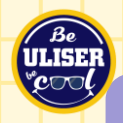

# **Tổ hợp xét tuyển**

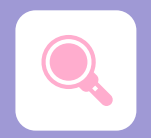

**D02, D03, D04, D05, D06, DD2**

**D01, D78, D90** Tất cả các ngành (trừ KTTC không sử dụng D90)

> Các ngành Tiếng Nga, Pháp, Trung, Đức, Nhật, Hàn

**A01** Kinh tế - Tài chính

**D14** NN Anh, SP Anh, NN Ả Rập, KT-TC, VH&TTXQG

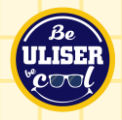

## **Danh mục, mã các phương thức xét tuyển Trường ĐHNN, ĐHQGHN sử dụng**

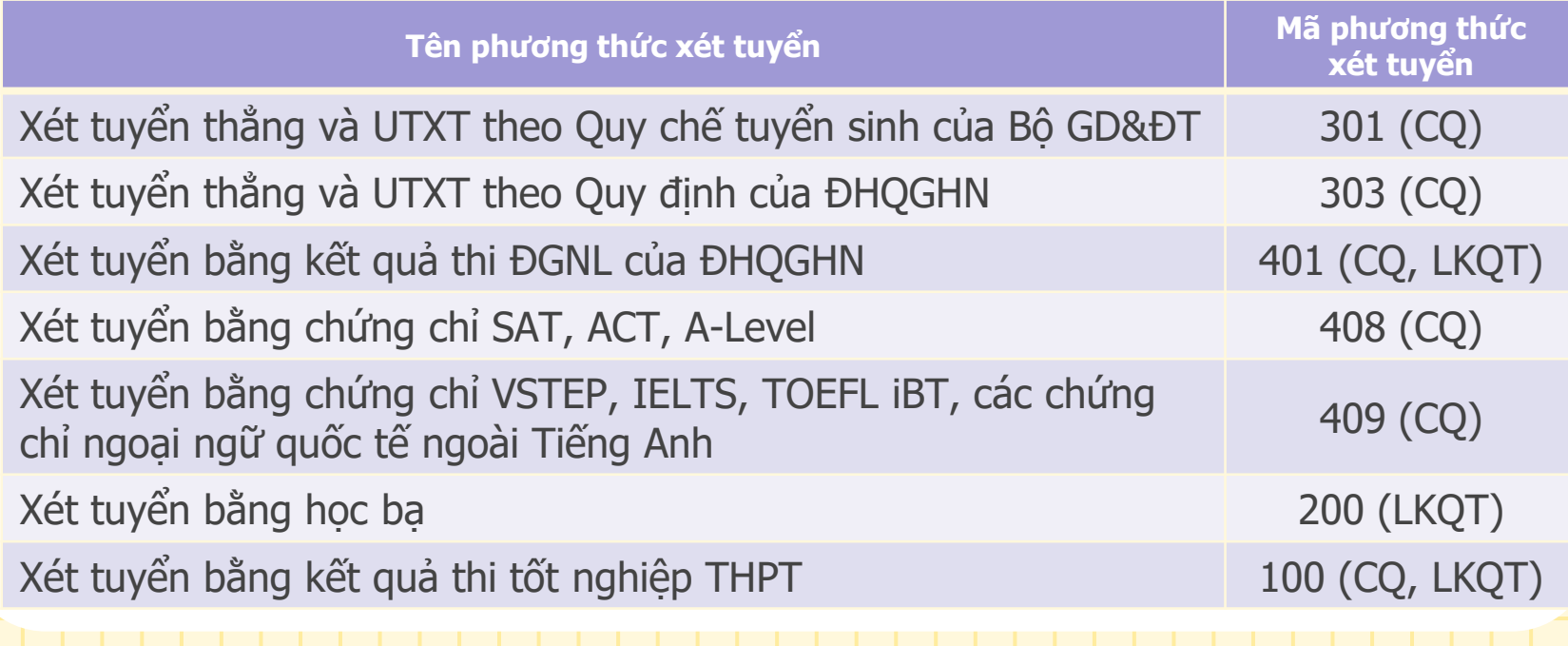

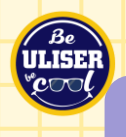

## **Cách tính điểm xét tuyển bằng kết quả thi THPT**

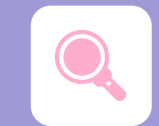

# Điểm xét tuyển

## $Môn 1 + Môn 2 + (Ngoại ngữ x2) +  $\frac{Diêm UT (KV, DT)}{x4}$$ 3

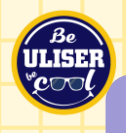

## **Bảng tính điểm ưu tiên khu vực, đối tượng (PT 100)**

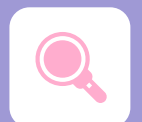

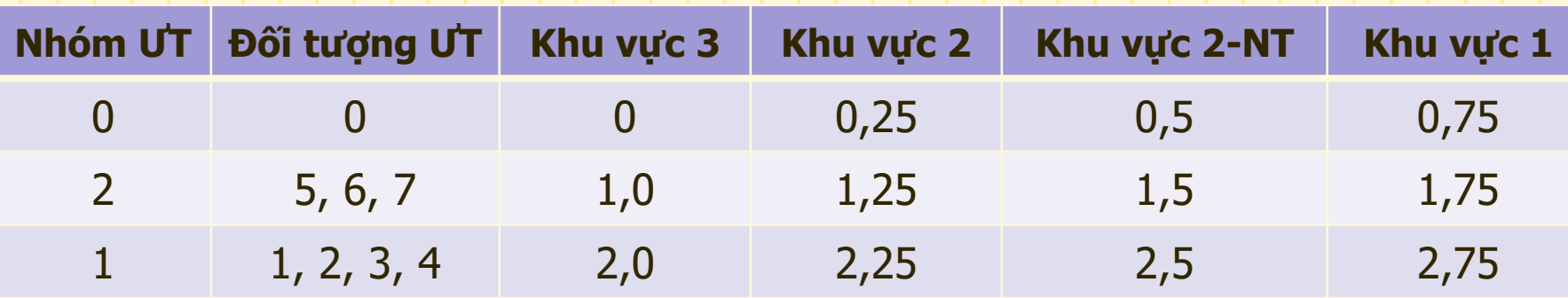

- Tính điểm khu vực TS: Khu vực cách khu vực 0,25 điểm, KV3 không có điểm KV.

- Tính điểm Ưu tiên đối tượng: Nhóm đối tượng cách nhóm đối tượng 1 điểm.
	- + Nhóm UT1: gồm các đối tượng 1,2,3,4 được cộng 2 điểm.
	- + Nhóm UT2: gồm các đối tượng 5,6,7 được cộng 1 điểm.

- Từ năm 2023, TS được hưởng chính sách ưu tiên khu vực trong năm tốt nghiệp và một năm kế tiếp. - Từ năm 2023, điểm ưu tiên đối với TS đạt tổng điểm từ 22,5 trở lên (trên thang 30) được tính như sau: **Điểm ưu tiên = [(30 – Tổng điểm đạt được)/7,5] x Điểm ƯT(KV, ĐT)**

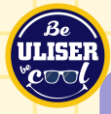

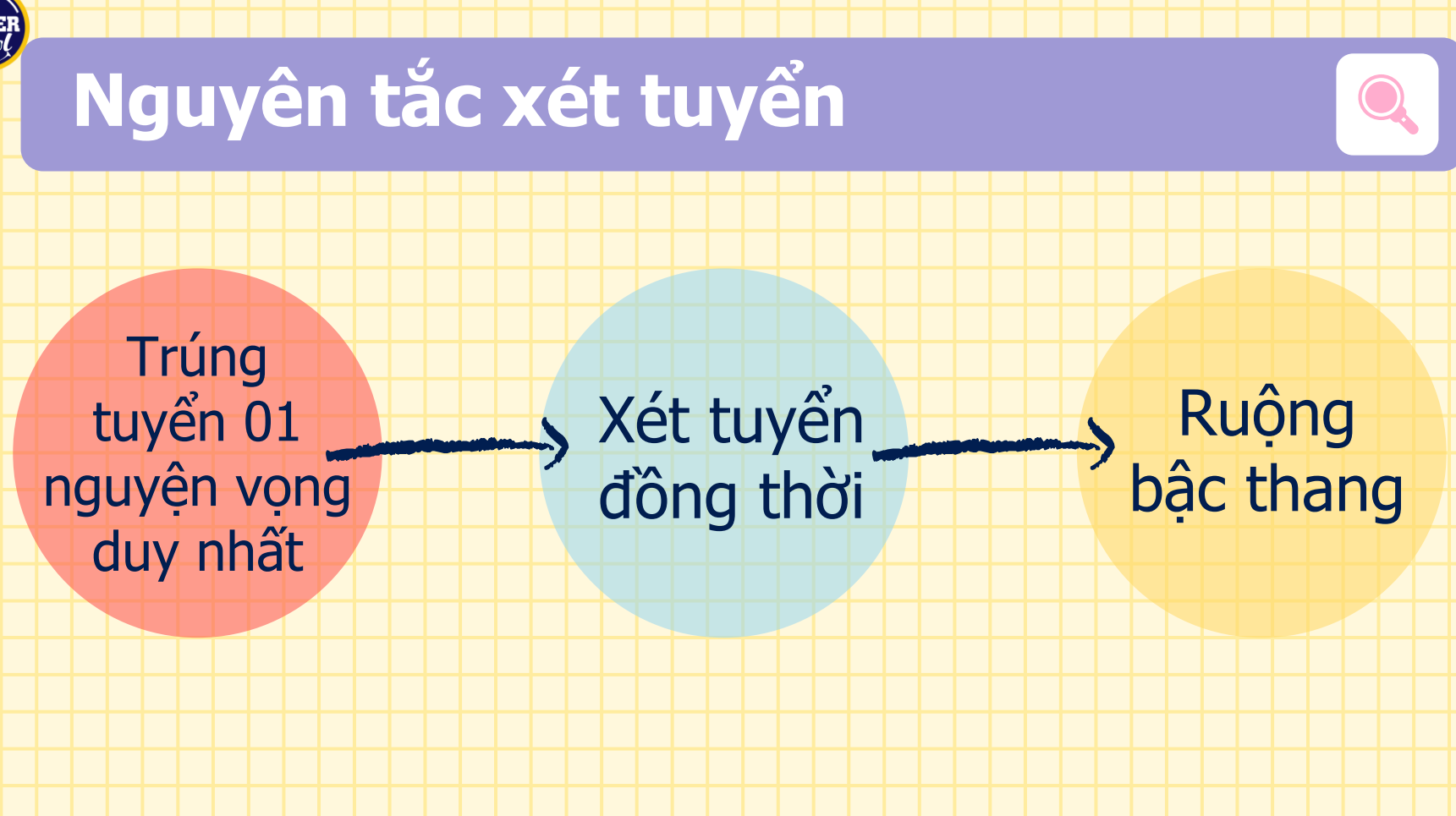

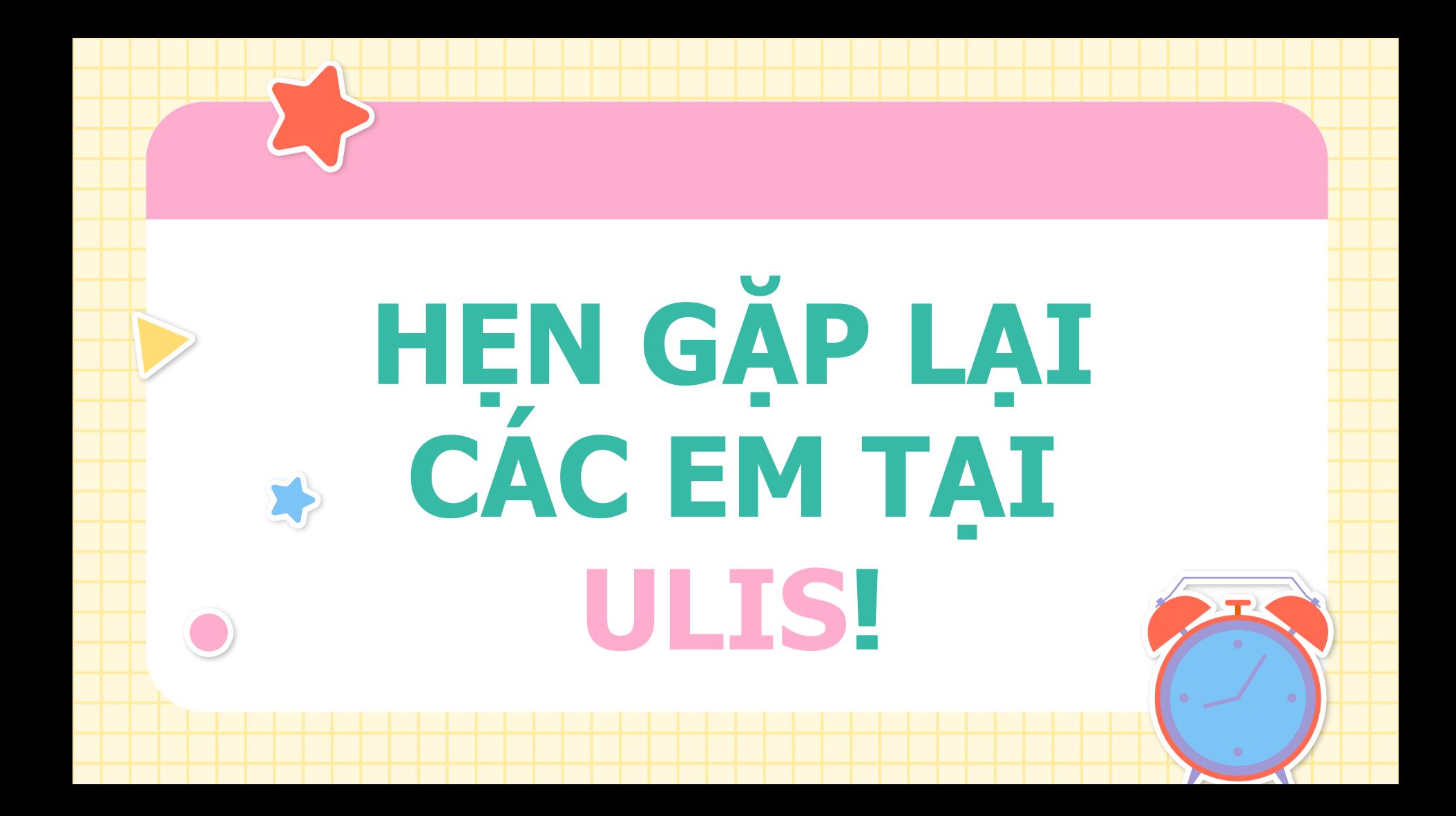